# Algorithmique et programmation

Booléens et conditionnelles

### Maximum

Écrire une fonction  $max2$  qui renvoie le plus grand de deux réels. Écrire une fonction  $max3$  qui renvoie le plus grand de trois réels.

## Contrôle de type

Effectuer le contrôle de type des fonctions suivantes :

```
let equal x y = if x = y then true else false ;;
let Entre3et5 x = (x > 3) & (x < 5);
let Test0 x y = if (Test1 x) then 3 else 4;;
let Test1 x = if Entre3et5 x = false then 1 else 2 ;;
let Test2 x = if equal (Entredet5 x) false then true else false;
let Test3 x y = let z = if(Test1 x) then 3 else 4 in z +. y;;
let Test4 x y = if equal x y then Test1 x else Test2 y;;
let Test5 x = if not (Entre3et5 x) then 1 else 2;
let Test6 x y = if Entre3et5 x then not (Entre3et5 y);;
let Test7 x y = x + if(x>=y) then "bonjour" else "au revoir";;
```
## Fonctions booleennes ´

- 1. Écrire les fonctions booléennes de base ET, OU et NON sans utiliser les fonctions prédéfinies.
- 2. A quoi correspondent les fonctions suivantes ? `

```
(function x \rightarrow not (not x));
(function x \rightarrow (x \text{ or } (not x)));
(function x \rightarrow function y \rightarrow (not x) or y);;
(function x \rightarrow function y \rightarrow (not x) & (not y));;
(function x \rightarrow function y \rightarrow (not(not y)) or (not x));;
```
3. Écrire les fonctions booléennes évoluées OUEX, IMPLIQUE, EQUIVALENT.

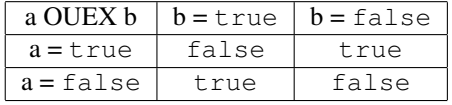

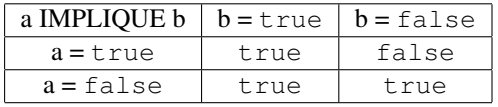

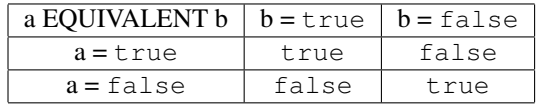

- 4. Réécrire l'expression booléenne
	- not(a or b) à l'aide des opérateurs & et not;
	- not(a  $\&$  b) à l'aide des opérateurs or et not;
	- $a \Rightarrow b$  à l'aide des opérateurs or et not;
	- a ⇒ b à l'aide des opérateurs & et not;
	- a ⇔ b à l'aide des opérateurs & et not.

# Année bissextile

Si l'année A n'est pas divisible par 4, alors elle n'est pas bissextile. Si A est divisible par 4, l'année est bissextile sauf si A est divisible par 100 et pas par 400. Écrire un programme qui détermine si une année est bissextile ou non.

# Aire d'une couronne

Concevoir et coder en Caml une fonction qui calcule l'aire d'une couronne definie par deux cercles concentriques ´ de rayons  $r$  et  $R$ .

#### Facture

- 1. On achète  $q$  litres de vin à  $p$  euros le litre. Sachant que le port est offert si la commande dépasse les 100 euros, et qu'il vaut 10 % de la commande sinon, ecrivez une fonction qui calcule le montant de la facture en fonction ´ de p et de q.
- 2. Même question, à la différence que le port, s'il n'est pas offert, vaut un minimum de 2 euros.

# Nombre de solutions réelles d'une équation du second degré

Proposez une fonction Caml qui, en fonction des coefficients  $a, b$  et  $c$  d'une équation du second degré, indique le nombre de solutions réelles de cette équation.

## Impôt sur le revenu

- 1. Faire le total des revenus. Nous appelerons revenu ce montant.
- 2. Pratiquez un premier abattement de 20%.
- 3. Déduisez du montant ainsi obtenu les frais professionnels. Plutôt que de déduire les frais réels, vous pouvez pratiquer sur le montant obtenu en 2 un deuxième abattement, forfaitaire, de 10%. À l'issue de ces deux réductions, on obtient le *revenu net imposable*.
- 4. Évaluez le quotient familial. C'est le revenu net imposable divisé par le nombre de parts. Le nombre de parts est obtenu en se reportant au tableau suivant :

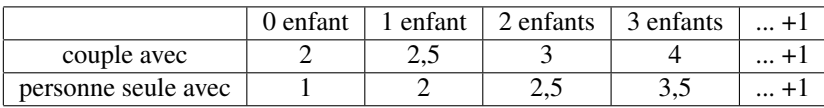

5. Appliquez le barème suivant pour calculer l'impôt brut :

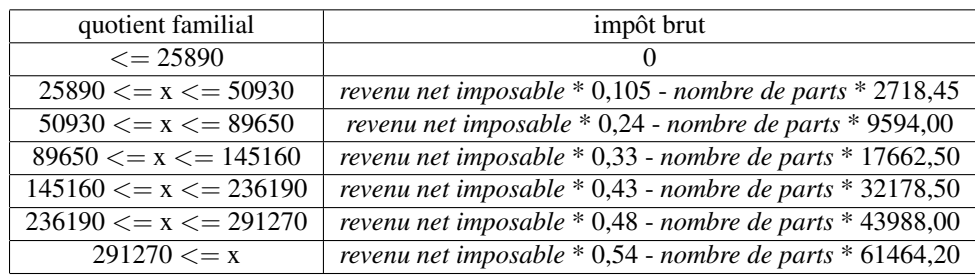

- 6. Pour obtenir la valeur de l'impôt à payer, appliquer une éventuelle décote à l'impôt brut, si sa valeur calculée est inférieure à 3300. La décote est calculée ainsi, *décote = 3300 - impôt brut*, et cette décote vient se retrancher à l'impôt brut.
- 7. Finalement, si le montant trouvé est inférieur à 400, vous êtes dispensés de payer l'impôt.

Écrivez une fonction qui calcule l'impôt dû en fonction du revenu et du nombre de parts.